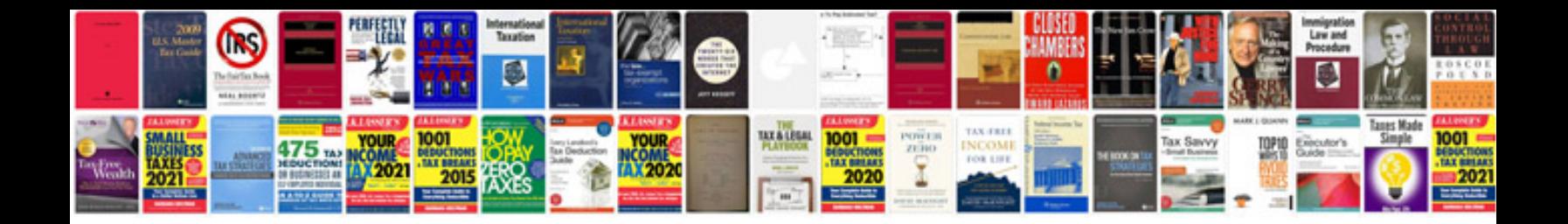

## **Deutsche syntax**

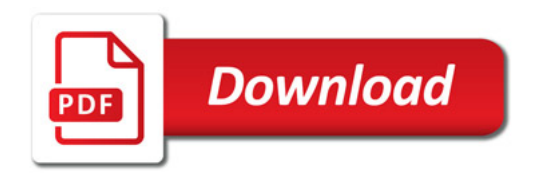

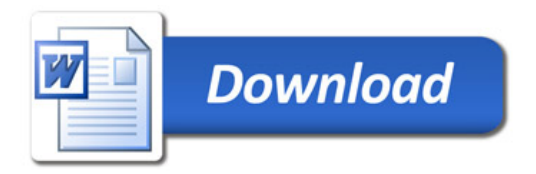